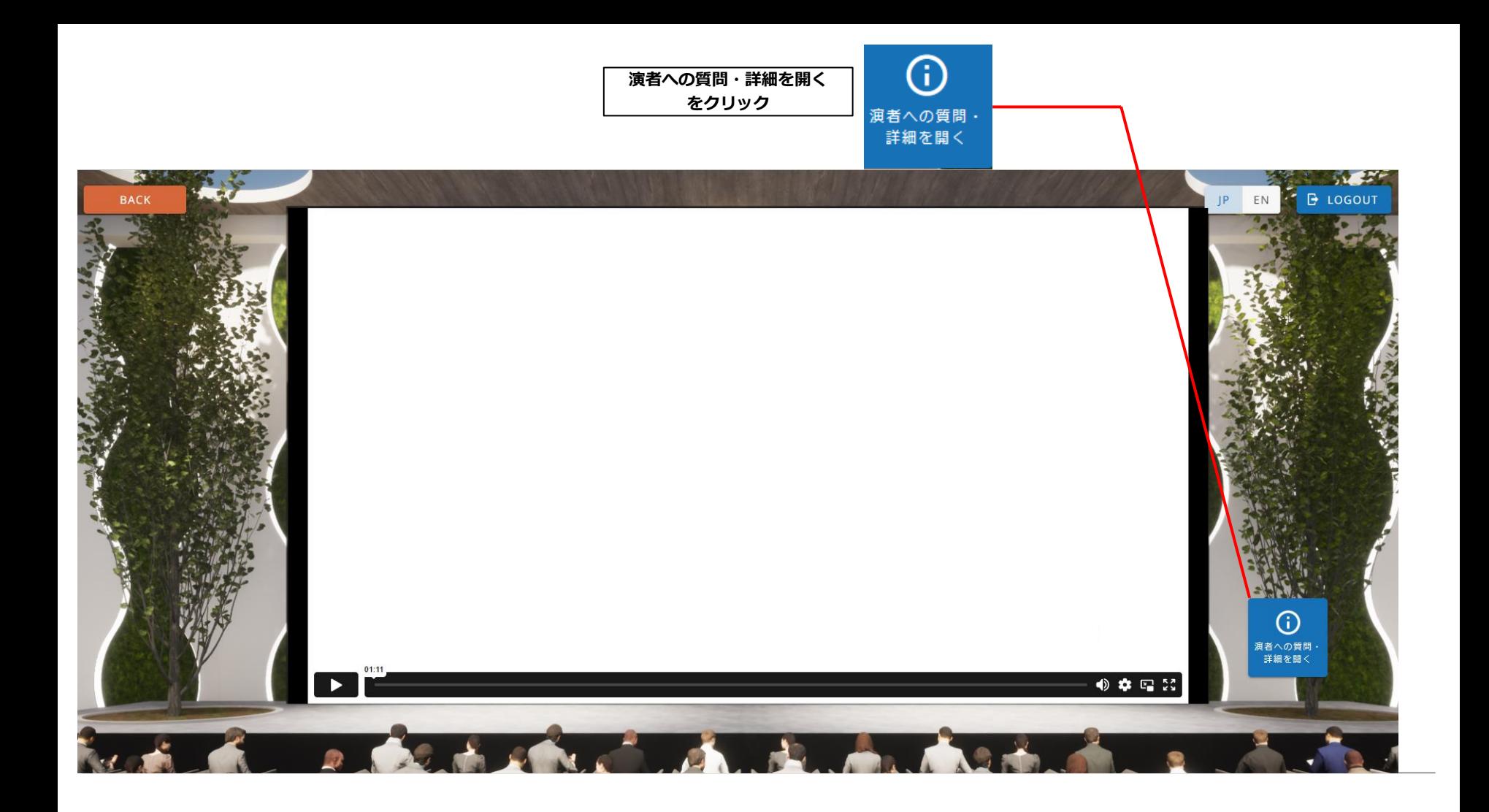

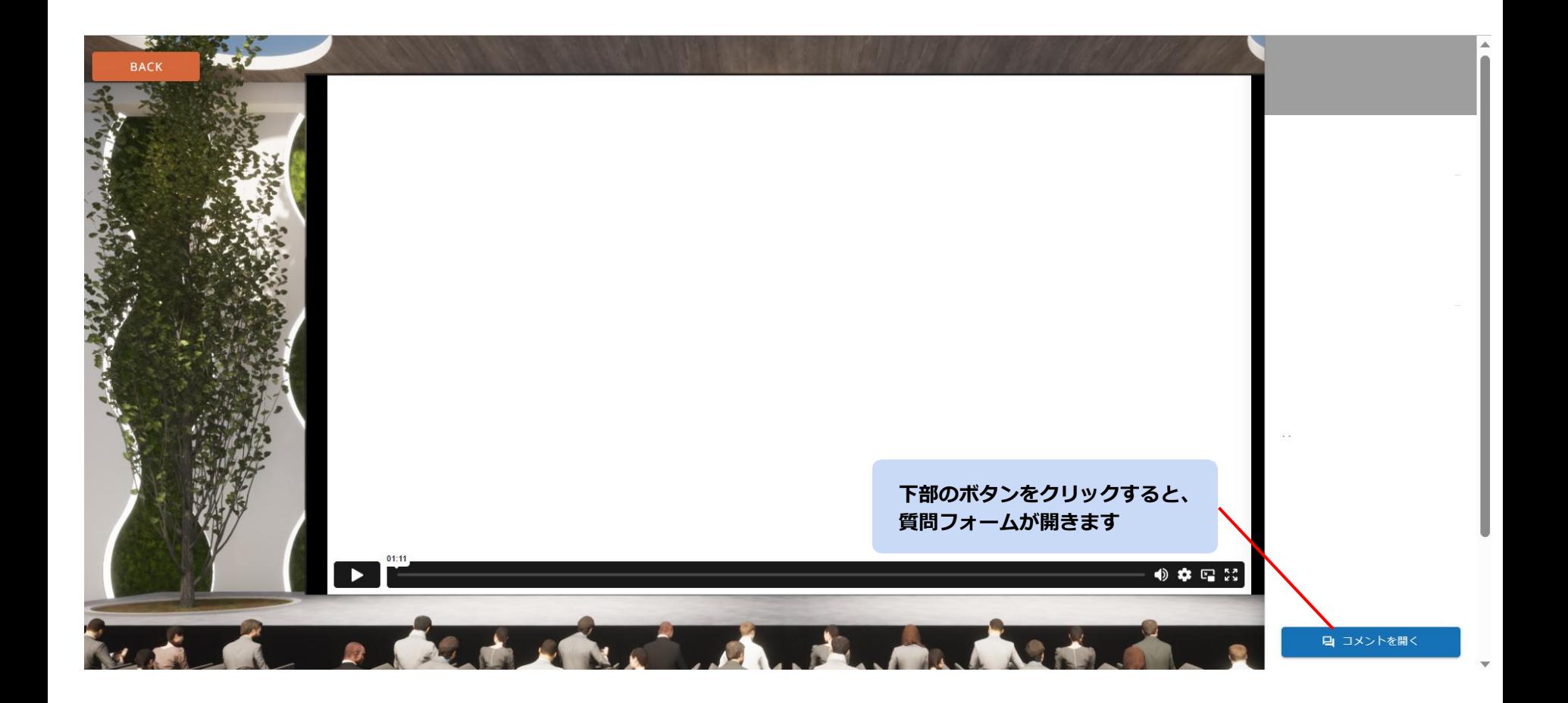

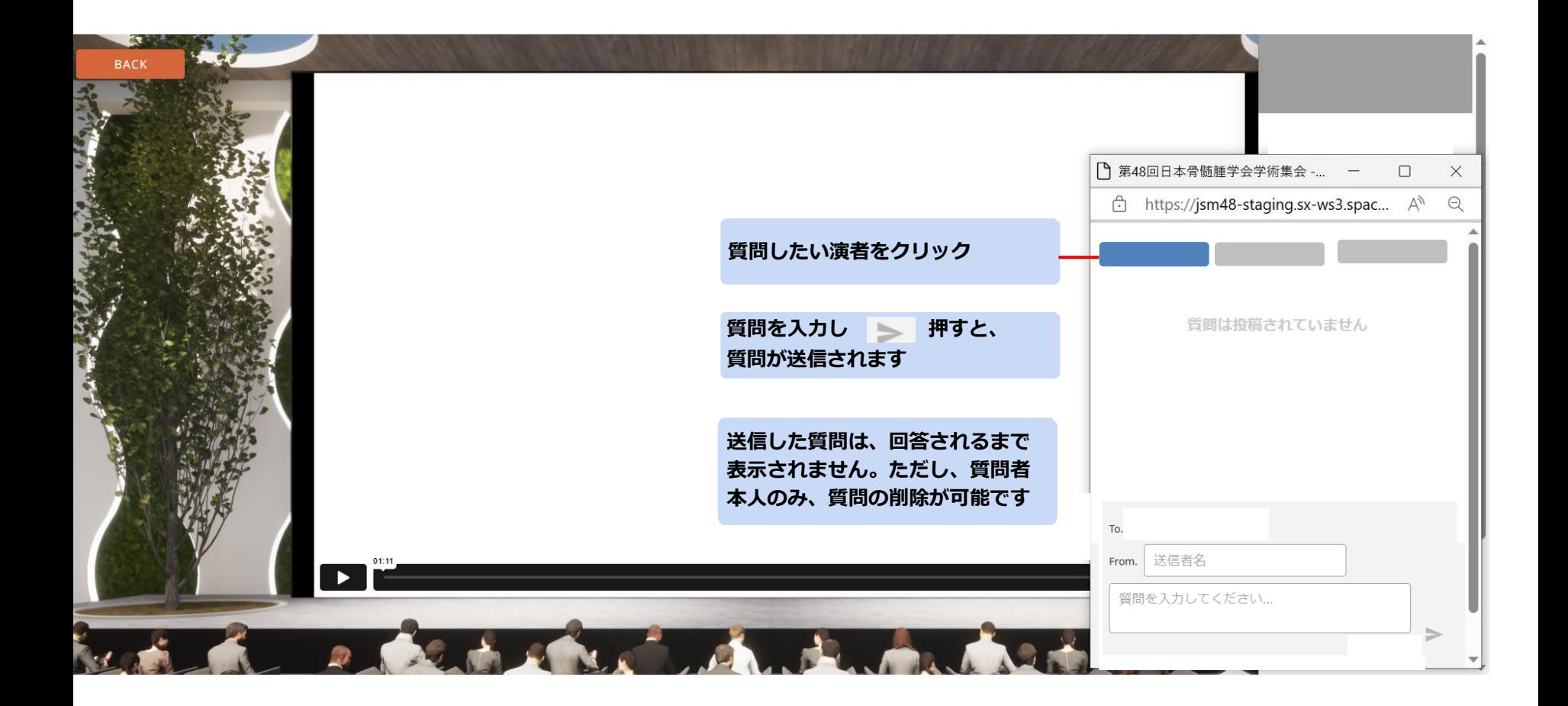

## [jsm48-staging] 新しい質問が投稿されました。 受信トレイ×

慶應次郎 様

To 自分 •

新規に質問が投稿されました。

質問者:学会太郎 ヤッション名:0000000000 演題名: 0000000000 演題番号 〇-〇 質問文:テーマについて詳しく教えてください。

JSM2023 Secretariat <noreply.registration@info-desk.jp>

下記のURLよりご返信いただけます。 https://jsm48-staging.sx-ws3.space/#/answer-to-question?payload=bf40bf6d9f5a14333d33e3c89791c6492b1714c7d6e536 656dc6f55be6bdd6ed4957ce8e9135a8e91d9ebd4f7a56b9f6091e2be87d63b0e482e478bc mnGvpzovzSUeLvUi

※当メールの送信アドレスは、送信車用となっております。 このメールへの返信によるご質問、お問い合わせにはお答えできません。 ご不明な点等ございましたら運営事務局までお問い合わせください。

第48回日本骨髄腫学会学術集会 運営事務局 (参加登録窓口) 〒150-0046 渋谷区松濤1-28-4 松濤六番館 4階 株式会社インタープラン・コーポレーション内 TEL: 03-5422-3301 営業時間:月~金10:00~17:00 (休:土/日/祝) jsm2023-regi@c.inter-plan.co.jp

**発表者に、質問が届いた旨を通知するメール が届きます。リンクをクリックすると、 回答専用ページが開きます**

**通知メール設定を「English」で記入いただいている 発表者には、英語のメールが送信されます**

## **Q&A 質問への回答**

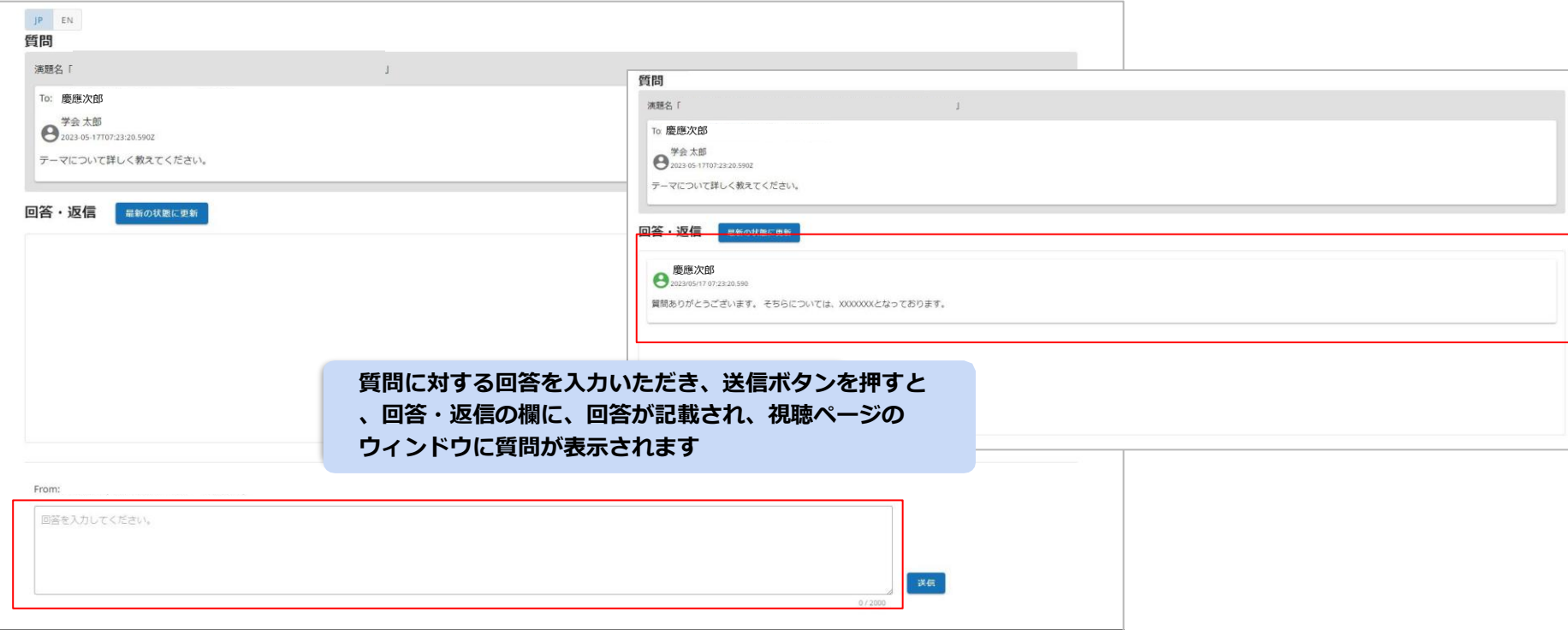

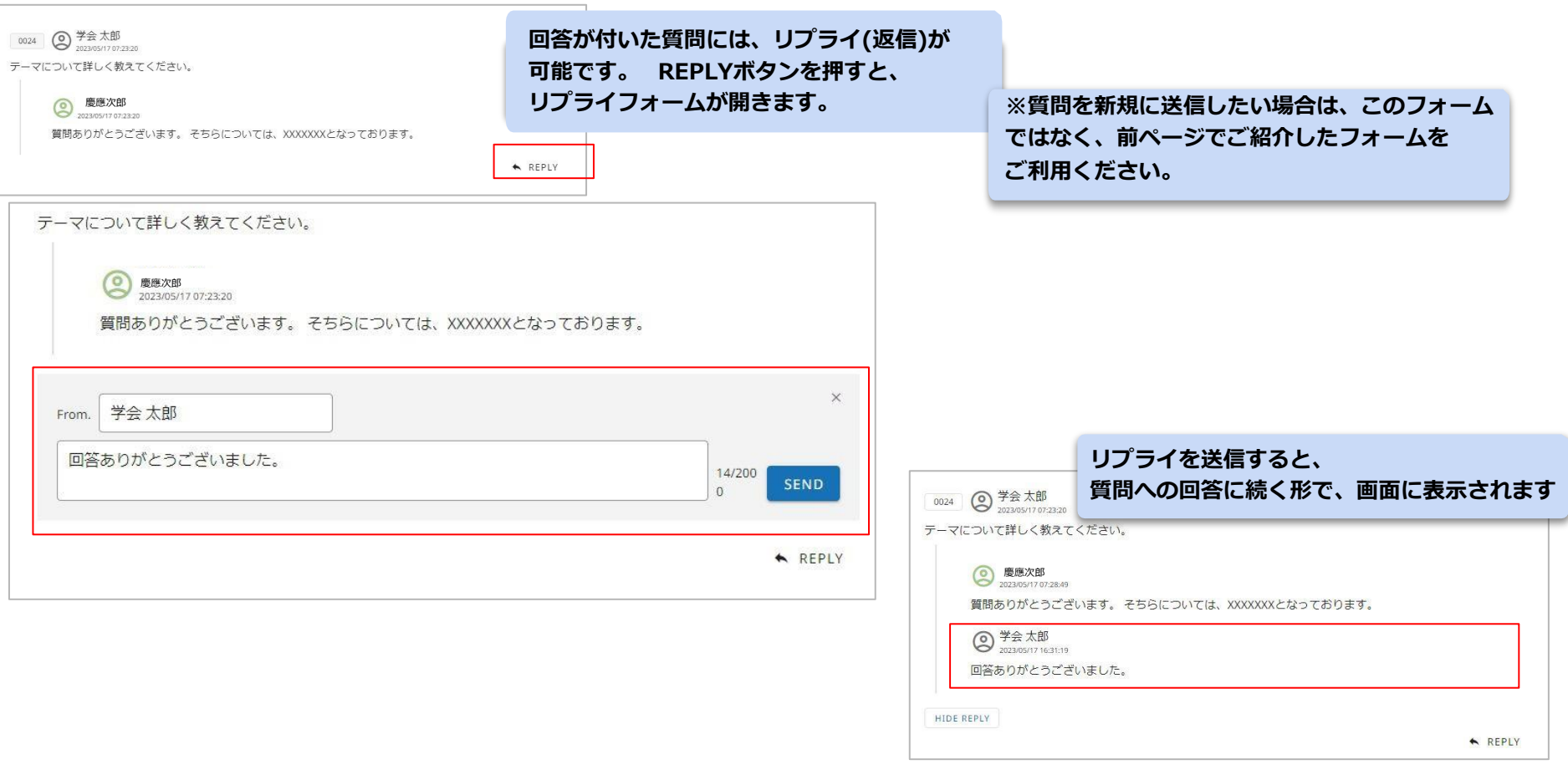